# Leitfaden zur Transkription von Unterricht

Sinn der Transkription von Unterrichtsaufnahmen ist es, eine möglichst genaue Verschriftung des Unterrichtsverlaufes herzustellen. Im Folgenden wird zum einen eine praktikable Vorgehensweise beschrieben, zum anderen werden auch die geltenden Konventionen erläutert, mit Hilfe derer wir eine Einheitlichkeit und somit einfache und eindeutige Lesbarkeit der Transkripte erreichen möchten. Letzteres ist notwendig, um die Transkripte zur Erforschung von Unterricht einsetzen zu können. Am Ende dieses Leitfadens finden Sie eine kurze Übersicht über die geltenden Verschriftungsregeln.

Um Ihnen die Arbeit im Sinne dieser Konventionen zu erleichtern, stellen wir Ihnen vorformatierte Dateien (".doc" bzw. ".odt") zur Verfügung.

# I. Zu Form und Inhalt des Transkripts

Zunächst: Das von Ihnen zu erstellende Transkript besteht grundsätzlich aus drei Teilen: einem Transkriptkopf, dem transkribierten Text und einem Anhang mit zusätzlichen Informationen, u.a. dem Sitzplan. Diese drei Teile werden nun nacheinander erläutert.

## 1. Zum Transkriptkopf

Machen Sie bitte folgende **Angaben**:

- Fach.
- Stundenthema.
- Datum und Ort der Aufnahme,
- Name der Schule und Schulform.
- Klassenstufe und Stunde laut Stundenplan,
- Beginn und Ende der Stunde(n) laut Plan,
- Aufnahmemedium,
- Projektkontext: Schulpraktische Studien / forschungsbezogener Typ,
- Liste der Teilnehmer.
- Name der neben der Klasse und de Lehrperson(en) anwesenden Personen,
- Name des/der Transkribenten/Transkribentin, Datum der Transkription,
- und ggf. Name des/der Korrektors/Korrektorin, Datum der Korrektur.

Die im Transkriptkopf der Vorlage vorgesehnen Zeilen für "Name der Unterrichtsstunde" und "Kürzel des Transkripts" lassen Sie bitte frei. (Diese Angaben werden von ApaeK gemacht, wenn Sie Ihr Transkript zur Archivierung freigeben.)

### 2. Zum Transkript selbst

Wir benutzen ein dreispaltiges Design, bei dem ganz links die Zeilennummerierung, dann eine Spalte mit den Sprecherkürzeln und dann der eigentliche Text erscheint. (Die Zeilennummerierung erfolgt dabei automatisch über das Textverarbeitungsprogramm.)

Als Sprecherkürzel wählen Sie bitte "Lm" für einen Lehrer bzw. "Lw" für eine Lehrerin; sollten mehrere Lehrpersonen anwesend sein, nummerieren Sie diese entsprechend: bspw. "Lw1", "Lw2" ... Als Kürzel für die SchülerInnen unterscheiden Sie bitte in "SmA", "SmB" usw. für die Schüler und "SwC", "SwD" usw. für die Schülerinnen. Oder vergeben Sie für die Anonymisierung erfundene Vornamen.

#### Von der **verbalen Kommunikation** transkribieren wir

- Worte,
- Wortfragmente,
- Pausen,
- sog. Hörerrückmeldlungen und
- Füllsel,

sowie bei "Auffälligkeiten"

- Betonung,
- Dehnung und
- Tempo.

Von der **nonverbalen Kommunikation** (so wir sie mit dem Audiogerät aufnehmen) benötigen wir:

- Lachen,
- Räuspern,
- Seufzen u.ä.

sowie, wenn es auf der Aufnahme hörbar ist,

- auffälliges Ein- oder Ausatmen o.ä. sowie
- relevante Hintergrundgeräusche.

Grundsätzlich muss erkennbar sein, welchem (anonymisierten) **Sprecher** die Äußerungen etc. **zugeordnet** sind (Kürzel s.o.). Falls eine solche Zuordnung nicht gelingt, markieren Sie einen nicht identifizierbaren Sprecher aus der Schülerschaft mit "Sw?", "Sm?" oder im Zweifelsfalle mit "S?"; falls Sie nicht mit Sicherheit sagen können, dass die nicht identifizierbare Person zu den SchülerInnen gehört, notieren Sie bitte "?".

Falls mehrere nicht-identifizierbare SchülerInnen dasselbe äußern, notieren Sie bitte "SS" oder "SuS" bzw. "Klasse" oder "Kurs".

**Hintergrundgeräusche**, also Geräusche, die sich sinnvollerweise nicht einem Sprecher zuordnen lassen (wie Pausenklingel), erhalten eine Extrazeile ohne Sprecherkürzel.

Auch bei manchen **Pausen** erscheint es sinnvoll, sie nicht einem Sprecher zuzuordnen. Allerdings ist es nicht möglich vorab zu entscheiden, ob ein Sprecher eine Pause macht oder ob im Gespräch eine Pause entsteht, die der nächste (möglicherweise der gleiche) Sprechende beendet. Ob Pausen einem Sprecher zugeordnet werden oder ob sie in einer extra Zeile ohne Sprecherkürzel erscheinen, muss daher im Einzelfall entschieden werden.

Konventionen zur Art der Transkription:

- **Worte und Wortfragmente**: Prinzipiell soll die orthographische Schreibweise benutzt werden, d.h. gemäß Duden, aber ohne Korrektur von Versprechern o.ä. Wenn nötig, etwa wenn einer der Sprecher in einen Slang oder Dialekt verfällt, soll literarisch transkribiert werden, d.h. abweichen von der orthographisch korrekten Schreibweise.

Es sollen auch – die in der mündlichen Sprache nicht vorhandenen – Satzzeichen (Punkt, Komma, Ausrufezeichen, Fragezeichen) transkribiert werden, um die Lesbarkeit zu erhöhen. Dies soll möglichst sparsam geschehen, um dem Transkribierten nicht den Charakter eines schriftlichen Textes zu aufzudrücken. D.h. notieren Sie Satzzeichen am Satzende, bspw. um anzugeben, dass ein Satz fragend gesprochen wurde. Setzen Sie auch Kommata, jedoch wenn möglich keine Doppelpunkte, Semikola oder ähnlich.

Sind Teile der Rede nicht zu verstehen, wird diese Auslassung durch eine leere runde Klammer,

 $($  )", angezeigt.

Lässt sich ein Wortlaut vermuten, sollte er in runden Klammern notiert werden.

Durch einen Schrägstrich können in der Klammer auch Alternativen, zwischen denen nicht zu entscheiden ist, angegeben werden, etwa: "(welche/solche)".

- Pausen: Kurze Pausen sollten mit "(.)" notiert werden; längere mit "(..)". Pausen, die länger als eine Sekunde dauern, sollten durch die Angabe ihrer Dauer notiert werden, etwa so: "(5 sec)" oder "(4:20)". (Eine Stoppuhrgenauigkeit wird dabei nicht verlangt.)
- Hörerrückmeldungen: "Hmhm" steht für zustimmende Rückmeldung, "mhmh" für verneinende.
- Füllsel wie etwa "ähm" oder "ah" sollten nach Gehör notiert werden.
- Auffällige **Betonungen** werden durch Kursiv-Setzen des betonten Wortes oder Wortteils notiert.
- Auffällige **Dehnungen** durch Zwischenschieben von Bindestrichen, etwa: "und das hat g-ed-a-u-e-r-t".
- Auffällige **Tempowechsel** werden nicht direkt transkribiert, sondern entsprechend angeben. Wie alle Beschreibungen (Deskription im Unterschied zu Transkription) geschieht das in geschweiften Klammern, etwa "{sehr schnell}". Zusätzlich muss angegeben werden, auf welchen Teil des Transkripts sich diese Angabe bezieht; dies wird mit ">" für den Anfang und "<" für das Ende markiert. Die jeweilige Beschreibung folgt innerhalb dieser Begrenzung sofort nach dem Zeichen für die Eröffnung. Bsp.: "Als ich hier anfing, >{schnell} ich hatte ja schon erwähnt, dass es damals hier noch ein bisschen anders zuging<, habe ich mich wirklich sehr wundern müssen."
- Alle **nonverbale Kommunikation** sowie alle wichtigen **Geräusche** sollten als Beschreibungen in geschweiften Klammern eingefügt werden. Etwa: "Und dann bin ich doch tatsächlich hingeknallt {lacht}". (Im Unterschied zu: "Und dann bin ich >{lachend} doch wirklich hingeknallt<".)

Um gleichzeitig Gesprochenes, also **Überlappungen**, sowie schnelle **Anschlüsse** und **Selbstunterbrechungen** kenntlich zu machen, gelten folgende Regelungen:

- Beginnt ein **neuer Redebeitrag**, während ein anderer Sprecher noch spricht, wird im Transkript der Rede des schon Sprechenden die Stelle, ab der der neue Beitrag einsetzt, mit einer öffnenden, eckigen Klammer markiert. An der gleichen Stelle in der Zeile darunter beginnt der neue Beitrag ebenfalls mit einer solchen Klammer. (Dies gilt auch für den Fall, dass beide Sprecher gleichzeitig einsetzen.) Das Ende der Überlappung wird entsprechend mit der schließenden eckigen Klammer markiert. Je nach Sprechtempo fällt diese Markierung auf die gleiche Position oder nicht.

Um zu gewährleisten, dass man in verschiedenen Zeilen die gleiche Position markieren kann, muss ein Schrifttype gewählt werden, die nicht proportional ist, d.h. eine Schrift, bei der jedes Zeichen gleich viel Platz einnimmt. In "Word" etwa: Courier New.

- **Schließt** ein neuer Redebeitrag **schnell an**, wird dies durch ein "=" am Ende des ersten und am Anfang des zweiten, anschließenden Beitrages gekennzeichnet.
- **Unterbricht sich** ein Sprecher **selbst** in seiner Rede, wird dies mit "-" markiert.

Neben der Transkription bzw. Deskription des zu Hörenden soll das Transkript dann auch Angaben zum **zeitlichen Verlauf** beinhalten, wenn dieser in der Kommunikation benannt wird. Etwa wenn der Lehrer den SchülerInnen "Noch 3 Minuten!" zugesteht, sollte das Transkript die Dauer der so zeitlich gekennzeichneten Phase bestimmen. Um dafür nicht die ganze Aufnahme zeitlich messen zu müssen, scheint es (im obigen Beispiel) sinnvoll, die Lehreraussage mit "{0:00}" und das Ende der Sequenz mit der entsprechenden Dauer bspw. " $\{3:30\}$ " zu markieren.

### 3. Zum Anhang mit zusätzlichen Informationen

Da der Transkriptkopf knapp und übersichtlich gehalten werden soll, empfiehlt es sich, **zusätzliche Informationen**, über die Sie zu diesem Unterricht verfügen, hinten an das Transkript anzuhängen. Neben dem Sitzplan mit den zugewiesenen Sprecherkürzeln bzw. Namen, sollen grundsätzlich auch Kopien o.ä. von den Materialien, mit denen im Unterricht gearbeitet wurde, den Tafelbildern und von einigen Arbeiten, die die SchülerInnen im Unterricht angefertigt haben, beigefügt werden. (Hier empfehlen sich Fotos mit einer Digitalkamera; es können aber auch handschriftliche Skizzen eingescannt werden.) Auch Angaben zu folgenden Punkten werden benötigt: Unterrichtsfächer der Lehrperson, Dienstjahre, Anzahl der Schülerinnen und Anzahl der Schüler. Außerdem kann dieser Teil die unterschiedlichsten Angaben zum Unterricht enthalten, wenn sie im Zusammenhang wichtig erscheinen; etwa: Muttersprache der SchülerInnen/ Nationalität der Beteiligten, Auffälligkeiten usw.

## II. Zum Arbeitsablauf

Haben Sie eine digitale Aufnahme angefertigt, empfiehlt es sich, diese unter Verwendung einer Transkriptionssoftware zu verschriften. Der Vorteil der Transkriptionssoftware liegt darin, dass durch diese ein automatisches Rückspulen beim Stoppen der Aufnahme möglich ist, so dass man das Getippte unmittelbar überprüfen kann und außerdem den Anschluss nicht verliert.

Die Programme "f4" und "Express Scribe" sind dafür gut geeignet.

"f4" ist seit geraumer Zeit nicht mehr kostenlos. Neben einer Testversion, welche die ersten 10 Minuten einer Mediendatei abspielen kann, gibt es jedoch günstige Lizenzen für Studierende. Informationen dazu finden Sie unter www.audiotranskription.de. Über das Institut für Pädagogik der Sekundarstufe können Sie Installations-CDs mit einer älteren Version des Programms ausleihen.

Mit "Express Scribe" finden Sie unter http://www.nch.com.au/scribe/de/index.html eine kostenlose Alternative. Bitte achten Sie bei der Installation des Programms auf die Optionen, die im Auswahlmenü angeboten werden.

Um die Transkription von Kassettenaufnahmen technisch zu erleichtern, empfiehlt sich die Verwendung eines für die Transkription konzipierten Kassettenabspielgerätes mit Fußpedal. Solche können beim Didaktischen Zentrum (Turm, 1. Stock) ausgeliehen werden. (Sie benötigen dazu einen Antrag, den Ihnen die Lehrenden unterzeichnen.)

Bitte verwenden Sie die Dokumentvorlagen für Unterrichtstranskripte, die Ihnen als .doc bzw. .odt zur Verfügung stehen. Formatierungen wie das Einfügen der Zeilennummern müssen Sie dann nicht selbst vornehmen; auch wird so eine möglichst einheitliche Struktur der Transkripte und damit eine bessere Lesbarkeit gewährleistet.

Es erscheint am einfachsten, wenn Sie das Transkript in drei Schritten erstellen.

- 1) Tippen Sie die Aufnahme so genau wie möglich ab. Versuchen Sie auch, so genau wie möglich die Sprechenden mit Hilfe des Sitzplanes und ggf. der Redeliste zu identifizieren. Füllen Sie den Transkriptkopf und den Anhang mit den zusätzlichen Informationen aus.
- 2) Ergänzen Sie bestimmte Textstellen um Kontexthinweise, die sich nicht aus den akustischen Informationen erschließen lassen, etwa solche zu Tafelanschrieben und zum Entstehen von Tafelbildern (von denen Sie zudem Fotos oder Skizzen im Anhang aufführen müssen, so dass sich die Entwicklung der Anschriebe möglichst gut nachvollziehen lässt).
- 3) Hören Sie das Transkribierte zur Kontrolle erneut an. Achten Sie dabei auf Verhörer, auf Verdrehungen der (Sprech-)Reihenfolge, auf falsche Zuordnungen zu Sprechern, aber auch darauf, ob die Kommentaren den Textpassagen, auf die sie sich beziehen, eindeutig zugeordnet sind, sowie auf Rechtschreibfehler.

Schließlich möchten wir Sie bitten, dass Sie uns Ihre eventuelle Kritik an diesem Leitfaden oder Hinweise auf eine bessere Vorgehensweise beim Transkribieren mitteilen. Denn es gehört auch zu den Aufgaben des Forschungsprojektes, die Transkription soweit wie möglich zu verbessern.

## III. Kurzübersicht der Transkriptionskonventionen

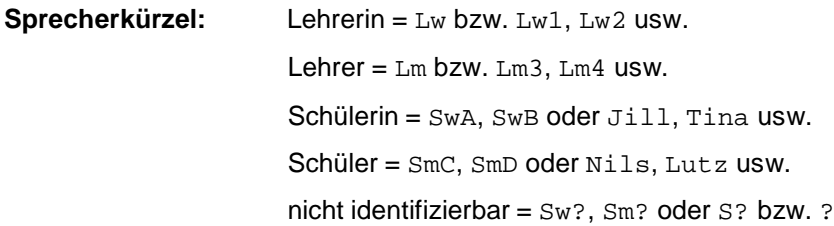

**Worte, Wortfragmente:** orthographische Schreibweise incl. Satzzeichen, ohne die Sprecher zu "verbessern"; nur in Ausnahmen Dialekt o.ä. transkribieren

**bloß vermutete Passagen:** in runden Klammern, bspw. (sicher nicht)

bei Alternativen: (sicher nicht/sicher mich)

**Auslassen unverständlicher Stellen:** ( )

Pausen: kurz: (.), längere: (..), länger als 1 Sek., bspw.: (5 sec)

**Hörerrückmeldungen:** zustimmende Rückmeldung = hmhm

verneinende Rückmeldung = mhmh

**Betonungen:** kursiv

**Dehnungen:** zwischen die Buchstaben geschobene Bindestriche; bspw.: "A-1-s-o"

**Tempowechsel:** in geschweiften Klammern beschrieben

**nonverbale Kommunikation:** in geschweiften Klammern beschrieben

**Hintergrundgeräusche:** in geschweiften Klammern beschrieben

**Beschreibungen zuweisen:** mittels > für den Anfang und < für das Ende der Passage, wobei die

jeweilige Beschreibung sofort nach dem > folgt;

bspw.: "> {nickend} Ja, gut. < Was heißt das nun für die vorliegende Frage?"

- **Überlappungen:** Beginn gleichzeitigen Sprechens o.ä. wird in allen betroffenen Zeilen auf gleicher Höhe mit [, das Ende ebenso mit ] markiert
- **schnelles Anschließen:** = am Ende des endenden und am Anfang des beginnenden Beitrages

**Selbstunterbrechungen:** - an der Stelle der Unterbrechung

**Auslaufen Lassen der Rede:** (im Sinne eines fade out) ... am Ende der Rede

**Zeitangaben (wenn nötig):** Messen von Zeitspannen: durch Zuweisen von {0:00} zu der Aussage, mit der die zu messende Zeitspanne beginnt, und Angabe der Dauer am Ende dieser Spanne, bspw. {3:30}

> für die Arbeitsgruppe: Marion Pollmanns [M.Pollmanns@em.uni-frankfurt.de](mailto:M.Pollmanns@em.uni-frankfurt.de)